Actividades para los estudiantes

Segundo año

## **Programar cocientes y restos**

**Serie PROFUNDIZACIÓN NES** 

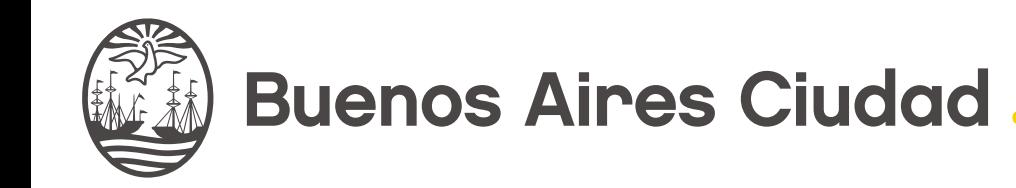

 $\boldsymbol{\Sigma}$ 

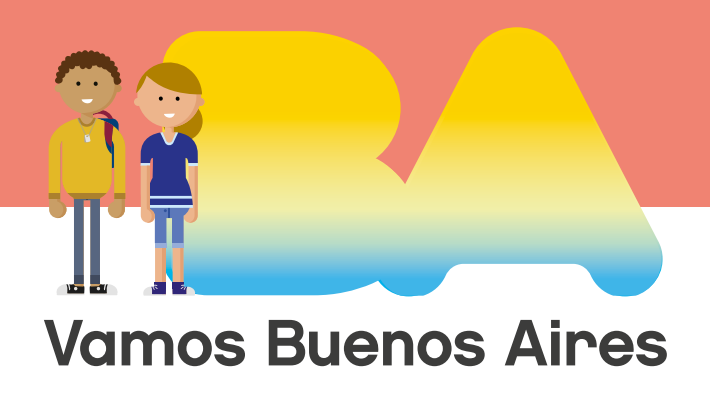

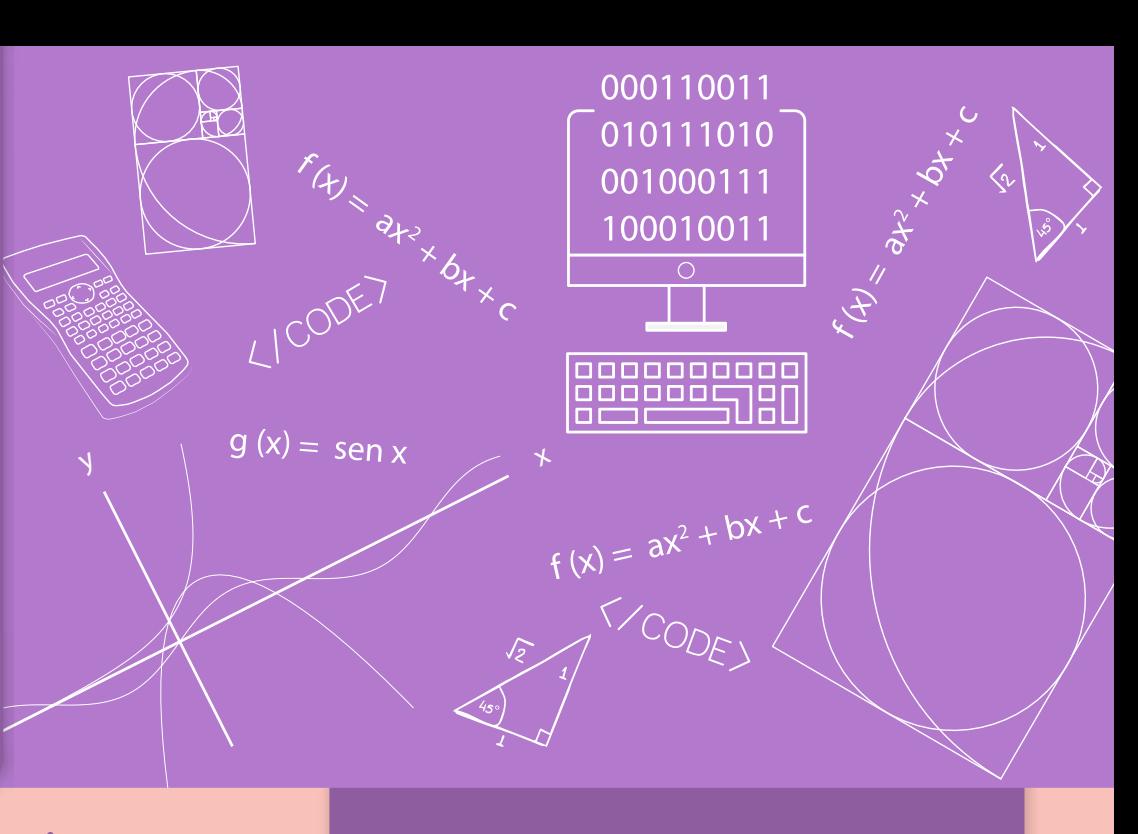

Programar cocientes y restos

**Jefe de Gobierno** Horacio Rodríguez Larreta

**Ministra de Educación <sup>e</sup> Innovación** María Soledad Acuña

**Subsecretario de Planeamiento <sup>e</sup> Innovación Educativa** Diego Javier Meiriño

**Directora General de Planeamiento Educativo** María Constanza Ortiz

**Gerente Operativo de Currículum** Javier Simón

**Director General de Tecnología Educativa** Santiago Andrés

**Gerenta Operativa de Tecnología e Innovación Educativa** Mercedes Werner

**Subsecretaria de Coordinación Pedagógica y Equidad Educativa** Andrea Fernanda Bruzos Bouchet

**Subsecretario de Carrera Docente y Formación Técnica Profesional** Jorge Javier Tarulla

**Subsecretario de Gestión Económico Financiera <sup>y</sup> Administración de Recursos** Sebastián Tomaghelli

**Volver a vista anterior**

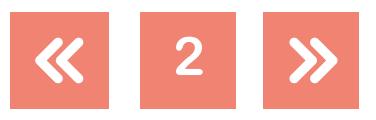

 $g(x) = \frac{1}{2}$ sen x

#### Programar cocientes y restos

100010011

#### Subsecretaría de Planeamiento e Innovación Educativa (SSPLINED)

Dirección General de Planeamiento Educativo (DGPLEDU) Gerencia Operativa de Currículum (GOC) Javier Simón

Especialista: Liliana Kurzrok

#### Dirección General de Tecnología Educativa (DGTEDU)

Gerencia Operativa de Tecnología e Innovación Educativa (INTEC) Mercedes Werner

Especialistas de Educación Digital: Julia Campos (coordinación), Cecilia Hvalsoe

Coordinación de materiales y contenidos digitales (DGPLEDU): Mariana Rodríguez Colaboración y GESTIÓN: Manuela Luzzani Ovide Coordinación de series Profundización NES y PROPUESTAS DIDÁCTICAS PRIMARIA: Silvia Saucedo

Equipo editorial externo Coordinación editorial: Alexis B. Tellechea Diseño gráfico: Estudio Cerúleo EDICIÓN: Fabiana Blanco, Natalia Ribas Corrección de estilo: Lupe Deveza

#### Idea Original de Proyecto de Edición y Diseño (GOC)

EDICIÓN: Gabriela Berajá, María Laura Cianciolo, Andrea Finocchiaro, Bárbara Gomila, Marta Lacour, Sebastián Vargas

Diseño gráfico: Octavio Bally, Silvana Carretero, Ignacio Cismondi, Alejandra Mosconi, Patricia Peralta Actualización web: Leticia Lobato

Este material contiene las actividades para los estudiantes presentes en *Matemática y Programación. Programar cocientes y restos.* ISBN 978-987-673-404-2

Se autoriza la reproducción y difusión de este material para fines educativos u otros fines no comerciales, siempre que se especifique claramente la fuente. Se prohíbe la reproducción de este material para reventa u otros fines comerciales.

Las denominaciones empleadas en este material y la forma en que aparecen presentados los datos que contiene no implica, de parte del Ministerio de Educación e Innovación del Gobierno de la Ciudad Autónoma de Buenos Aires, juicio alguno sobre la condición jurídica o nivel de desarrollo de los países, territorios, ciudades o zonas, o de sus autoridades, ni respecto de la delimitación de sus fronteras o límites.

En este material se evitó el uso explícito del género femenino y masculino en simultáneo y se ha optado por emplear el género masculino, a efectos de facilitar la lectura y evitar las duplicaciones. No obstante, se entiende que todas las menciones en el género masculino representan siempre a varones y mujeres, salvo cuando se especifique lo contrario.

Fecha de consulta de imágenes, videos, textos y otros recursos digitales disponibles en internet: 15 de noviembre de 2018.

© Gobierno de la Ciudad Autónoma de Buenos Aires / Ministerio de Educación e Innovación / Subsecretaría de Planeamiento e Innovación Educativa. Dirección General de Planeamiento Educativo / Gerencia Operativa de Currículum, 2018.

Subsecretaría de Planeamiento e Innovación Educativa / Dirección General de Planeamiento Educativo / Gerencia Operativa de Currículum. Holmberg 2548/96, 2° piso - C1430DOV - Ciudad Autónoma de Buenos Aires.

© Copyright © 2018 Adobe Systems Software. Todos los derechos reservados. Adobe, el logo de Adobe, Acrobat y el logo de Acrobat son marcas registradas de Adobe Systems Incorporated.

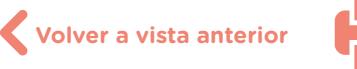

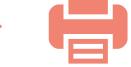

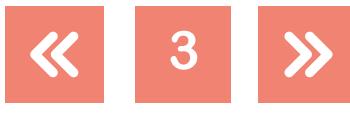

 $g(x) = \frac{1}{x} \exp \frac{x}{x}$ 

Programar cocientes y restos

100010011

 $g(x) = \text{sen } x$ 

### **¿Cómo se navegan los textos de esta serie?**

Los materiales de Profundización de la NES cuentan con elementos interactivos que permiten la lectura hipertextual y optimizan la navegación.

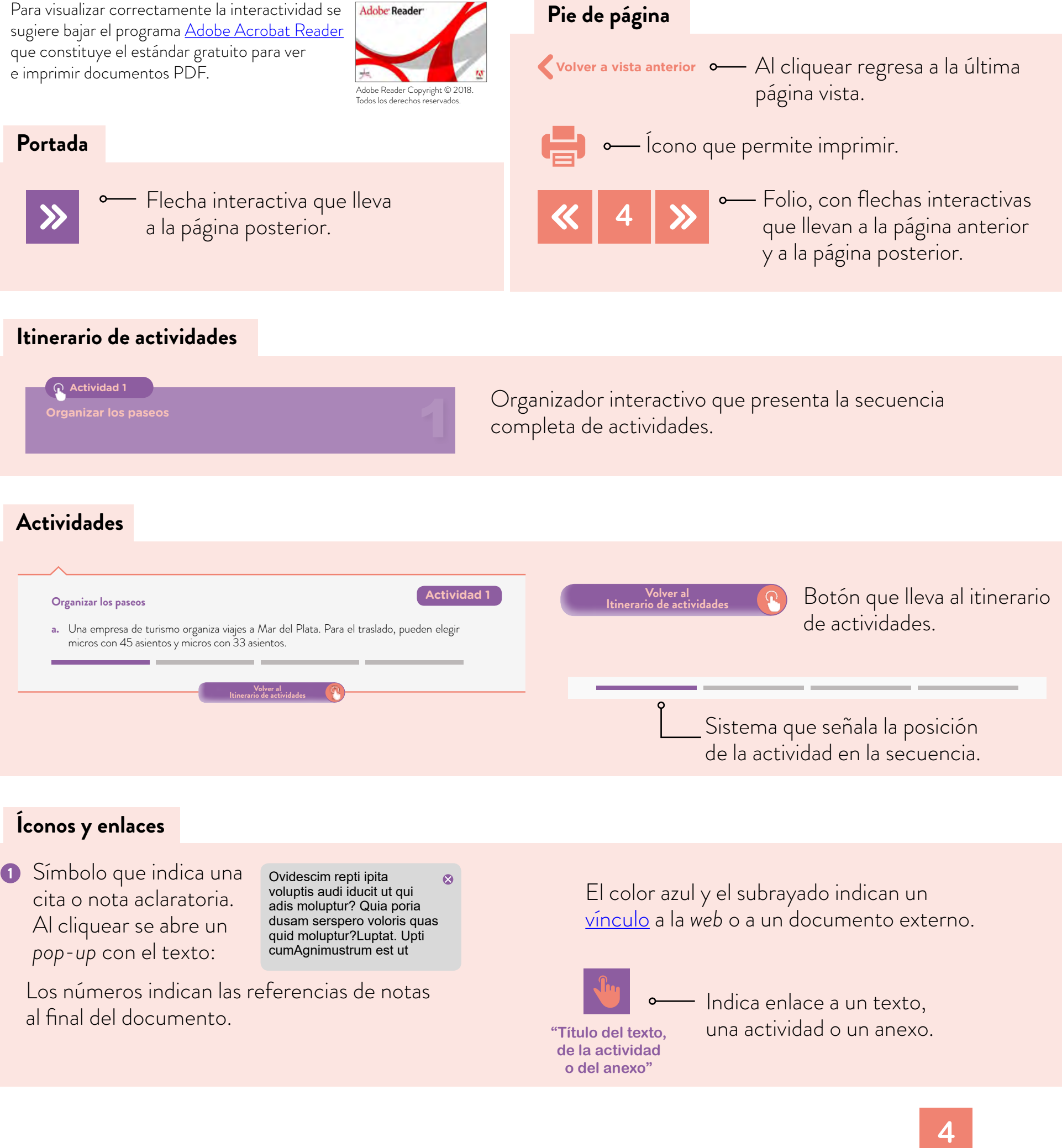

Programar cocientes y restos

100010011

## <span id="page-4-0"></span>**Itinerario de actividades**

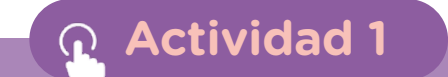

**Organizar los paseos**

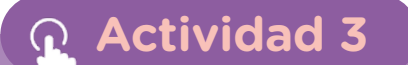

**[Análisis de expresiones numéricas](#page-6-0)**

**Actividad 4**

**[Determinar cocientes y restos](#page-7-0)**

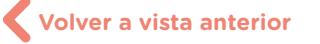

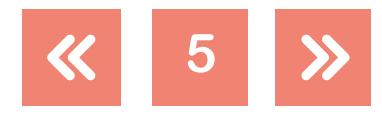

2

 $g(x) = \frac{1}{\sqrt{2}} \exp \frac{x}{x}$ 

3

4

#### Programar cocientes y restos

### Matemática y Programación

#### <span id="page-5-0"></span>**Organizar los paseos Actividad 1**

 $g(x) = \text{sen } x$ 

**6**

- **a.** Una empresa de turismo organiza viajes a Mar del Plata. Para el traslado, pueden elegir micros con 45 asientos y micros con 33 asientos.
	- **1.** ¿Cuántos micros de 45 asientos deben contratar si viajan 1.540 personas?
	- **2.** ¿Y si contrataran micros de 33 asientos?
	- **3.** Decidan, en cada caso, cuántas personas más podrían viajar con el mismo costo.
- **b.** En un documento compartido, escriban las conclusiones que obtuvieron al resolver el problema.

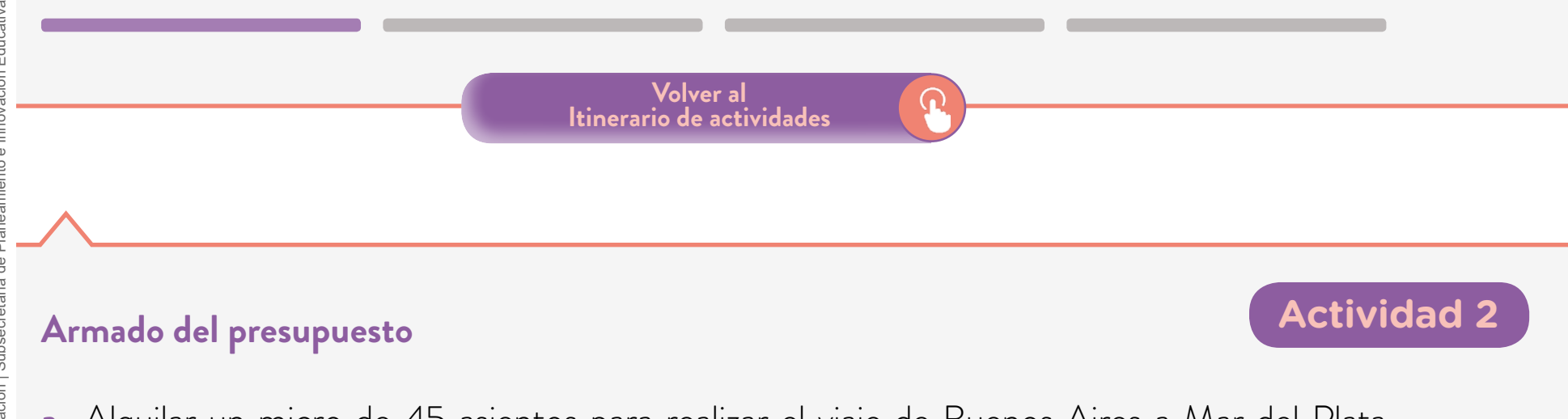

- <span id="page-5-1"></span>**a.** Alquilar un micro de 45 asientos para realizar el viaje de Buenos Aires a Mar del Plata cuesta \$27.390, y uno de 33 asientos cuesta \$26.180.
	- **1.** ¿Qué micros les conviene alquilar para los 1.540 pasajeros?
	- **2.** Realicen un programa en una hoja de cálculo que permita analizar qué les conviene reservar conociendo la cantidad de pasajeros.
- **b.** En el documento compartido abierto en la actividad 1, escriban todos los pasos que hicieron para la resolución de este problema, los distintos ensayos que pensaron para la programación en la hoja de cálculo y finalmente todas las fórmulas usadas y explicadas de la planilla final.

**Volver al [Itinerario de actividades](#page-4-0)**

**Volver a vista anterior**

#### Programar cocientes y restos

#### <span id="page-6-0"></span>Análisis de expresiones numéricas **Actividad 3**

Matemática y

Programación

- **a.** Decidan cuáles de estos cálculos dan como resultado un múltiplo de 35 sin resolverlos. Expliquen qué hacen para darse cuenta.
	- $35 \times 24 + 49$  15  $\times 49$  25  $\times 21 + 70$
- **b.** Determinen el resto de la división de los resultados de estas cuentas por 21 sin resolverlas. En todos los casos, expliquen cómo se dan cuenta.

 $3 \times 15 \times (-49) + 7$   $3 \times 15 \times (-49) + 45$ 

Abran un archivo de [GeoGebra](https://www.geogebra.org/) y hagan visible la vista *Hoja de Cálculo*.

**1.** Usen la hoja de cálculo para completar esta tabla.

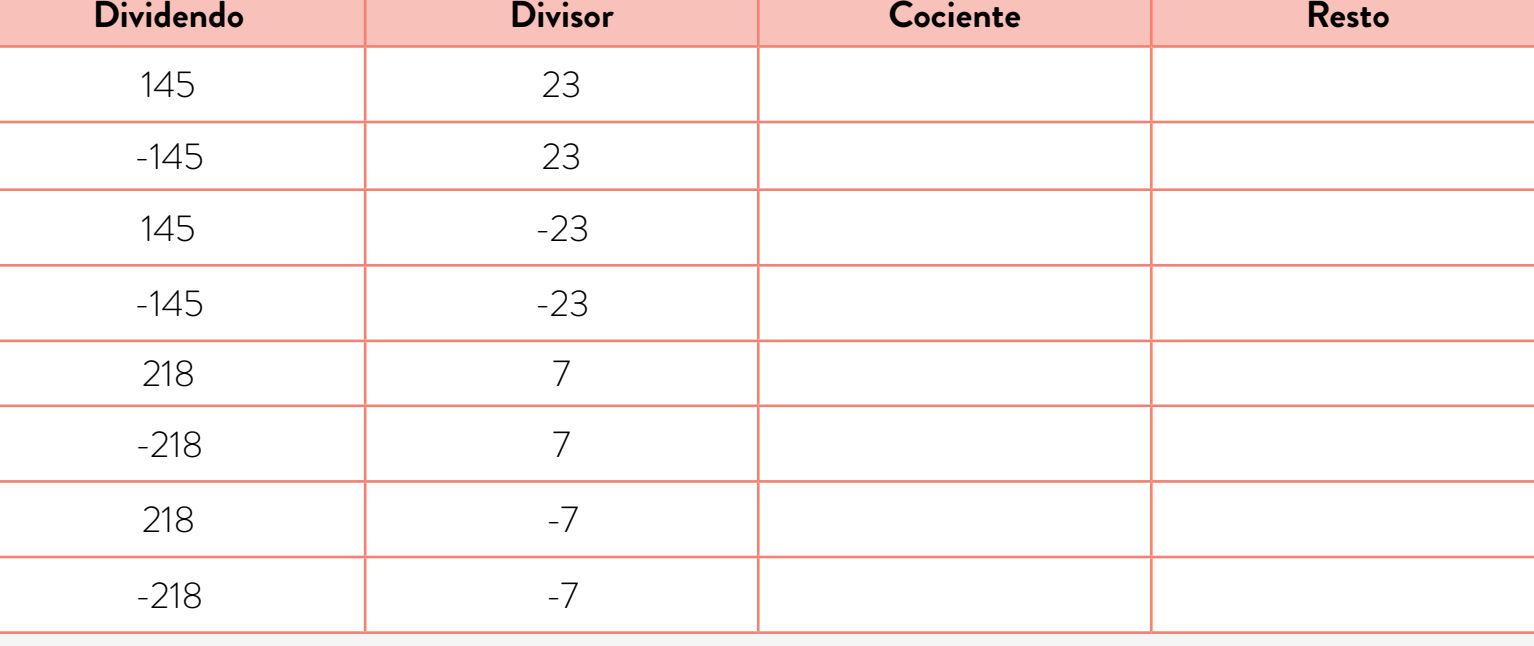

**2.** Usen los resultados de la tabla para completar las siguientes cuentas.

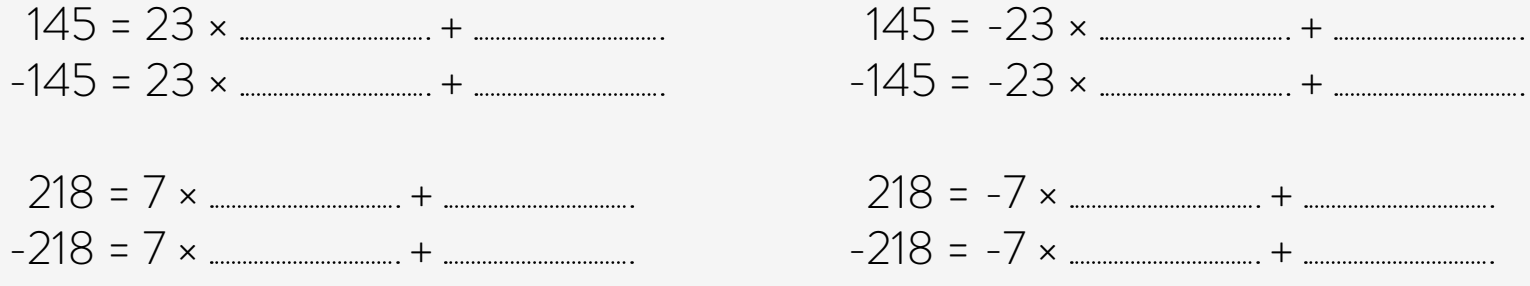

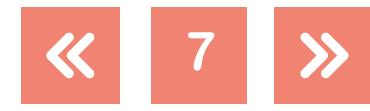

#### **Volver a vista anterior**

 $g(x) = \text{sen } x$ 

Programar cocientes y restos

- **3.** Analicen cómo son los cocientes y restos de divisiones que involucran números enteros negativos.
- **c.** Determinen el resto de la división de los resultados de estas cuentas por el número indicado sin resolverlas. En todos los casos, expliquen cómo se dan cuenta.

 $(-5) \times (-18) \times 15 - 12$  por 5 (-7)  $\times 25 \times 12 - 21$  por 20

**d.** En el documento compartido que usaron en las actividades anteriores, escriban todo lo realizado en esta actividad. Retomen la definición del algoritmo de Euclides que allí aparece y generalícenla a números enteros.

> **Volver al [Itinerario de actividades](#page-4-0)**

#### <span id="page-7-0"></span>**Determinar cocientes y restos**

**Actividad 4**

g (x) =  $\sec x$ 

A lo largo de las actividades de la secuencia, pudieron analizar cocientes y restos de divisiones enteras. Pudieron observar que en las hojas de cálculo existen funciones predeterminadas que calculan estos valores. Sin embargo, estas funciones no están en cualquier lenguaje.

- **a.** Realicen un esquema de un programa que permita calcular el cociente y el resto de una división entre números enteros.
- **b.** Realicen en [Scratch](https://scratch.mit.edu/) un programa en el que se introduzcan dos números enteros con el segundo distinto de 0, se calculen el cociente y el resto de la división entre ambos y se devuelvan esos datos; también si el segundo número es o no divisor del primero. Verifiquen con ejemplos si lo que anticiparon en la consigna **a.** es correcto. Si no es así, revisen las anticipaciones hechas allí para determinar cuáles fueron los errores y vuelvan a comenzar.

**Volver al [Itinerario de actividades](#page-4-0)**

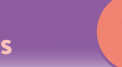

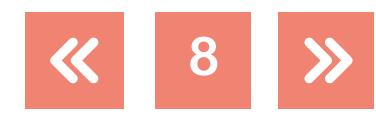

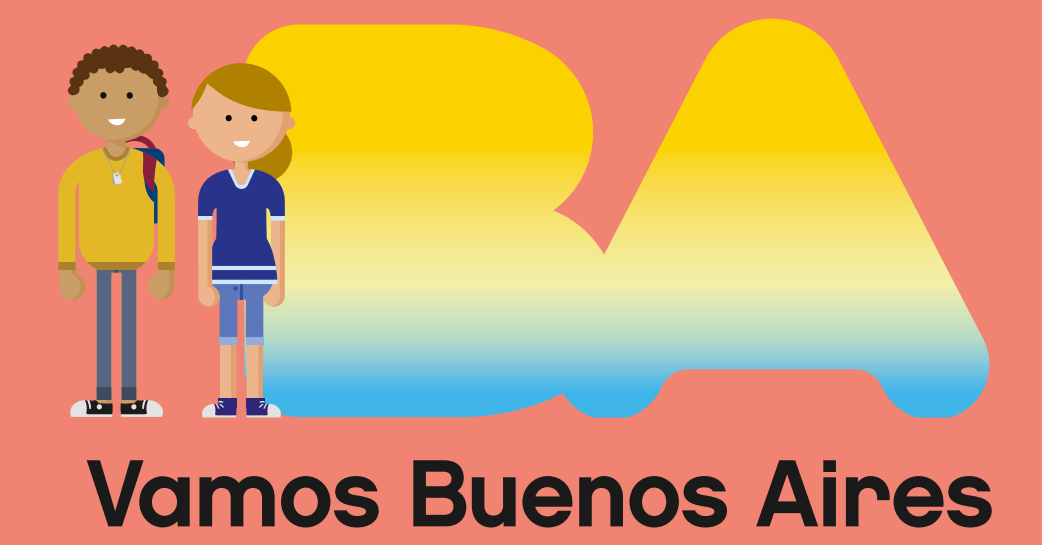

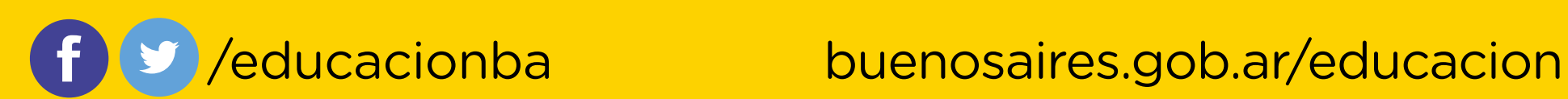